# **Foundations of Databases**

**Relational Query Languages** 

(Slides from Werner Nutt, Thomas Eiter and Leonid Libkin)

Foundations of Databases

# Databases

1

A database is

- a collection of highly structured data
- along with a set of access and control mechanisms

We deal with them every day:

- bank account information,
- airline reservation systems,
- store inventories,
- library catalogs,
- telephone billing etc.

#### Goals of a Database Management System

• Provide users with a meaningful view of data:

Hide from them irrelevant detail  $\rightarrow$  provide an abstract view of data

• Support various operations on data

queries: getting answers from databases

updates: changing information in databases

• Coordinate access to data

concurrency control

Relational Query Languages

Foundations of Databases

The Relational Data Model: Named Perspective

- Data is organized in relations ("tables")
- A relational database schema consists of
  - a set of relation names

a list of attributes for each relation

- Notation: <relation name>: <list of attributes>
- Examples:

Account: number, branch, customerId Movie: title, director, actor Schedule: theater, title

- Relations have different names
- Attributes within a relation have different names

|        | 1         |         |     |          |    |        |
|--------|-----------|---------|-----|----------|----|--------|
| Movie  |           | title   |     | director |    | ctor   |
|        | S         | hining  | Ku  | Kubrick  |    | nolson |
|        | 1         | Player  | A   | Altman   |    | bins   |
|        | Ch        | inatown | Pol | Polanski |    | nolson |
|        | Ch        | inatown | Po] | Polanski |    | anski  |
|        | Re        | pulsion | Po] | Polanski |    | neuve  |
|        |           |         |     |          |    |        |
| Schedu | le theate |         | er  | titl     | е  |        |
|        |           | Le Char | npo | Shini    | ng |        |

Le Champo Chinatown

Le Champo Player Odéon Chinatown Odéon Repulsion

Relational Query Languages

Foundations of Databases

## **Formal Definitions**

**Example: Relational Database** 

We assume three disjoint countably infinte sets of symbols:

- att, the possible attributes
  - $\ldots$  we assume there is a total ordering "  $\leq_{att}$  " on att
- dom, the possible *constants*

 $\operatorname{dom}$  is called the *domain* 

• relname, the possible relation names

Relations have a sort and an arity, formalized as follows:

• For every relation name R there is a finite set of attributes sort(R). That is, sort is a function

$$sort: \mathbf{relname} \to \mathcal{P}^{fin}(\mathbf{att})$$

We assume as well:  $sort^{-1}(U)$  is infinite, for each  $U \in \mathcal{P}^{fin}(\mathbf{att})$ 

What does this mean?

- The *arity* of a relation is the number of attributes: arity(R) = |sort(R)|
- Notation: Often R[U] where U = sort(R), or  $R: A_1, \ldots, A_n$  if  $sort(R) = \{A_1, \ldots, A_n\}$  and  $A_1 \leq_{att} \cdots \leq_{att} A_n$ .

Example: sort(Account) = { number, branch, customerId }
is denoted Account: number, branch, customerId

Relations and databases have schemas:

- A relation schema is a relation name
- A database schema  ${f R}$  is a nonempty finite set of relation schemas

Example: Database schema C = { Account, Movie, Schedule }

Account: number, branch, customerId Movie: title, director, actor Schedule: theater, title

Relational Query Languages

Foundations of Databases

#### Tuples

• A tuple is a function

 $t \colon U \to \mathbf{dom}$ 

mapping a finite set  $U \subseteq \mathbf{att}$  (a sort) to constants.

Example: Tuple t on sort(Movie) such that

$$t(\texttt{title}) = \texttt{Shining}$$
  
 $t(\texttt{director}) = \texttt{Kubrick}$   
 $t(\texttt{actor}) = \texttt{Nicholson}$ 

- For  $U = \emptyset$ , there is only one tuple: the empty tuple, denoted  $\langle \rangle$
- If  $U \subseteq V$ , then t[V] is the restriction of t to V

Example:

```
(title : Shining, director : Kubrick, actor : Nicholson)
```

# The Relational Model: Unnamed Perspective

Alternative view: We ignore names of attributes, relations have only arities

- Tuples are elements of a Cartesian product of dom
- A tuple t of arity  $n \ge 0$  is an element of  $\mathbf{dom}^n$ , for example

 $t = \langle \text{Shining, Kubrick, Nicholson} \rangle$ 

• We access components components of tuples via their position  $i \in \{1, \dots, n\}$ :

$$t(2)={ t Kubrick}$$

• Note: Because of " $\leq_{att}$ ", unnamed and named perspective naturally correspond

Relational Query Languages

Foundations of Databases

Instances of Relations and Databases

- A relation or relation instance of a relation schema R[U] is a finite set of tuples on U.
- A database instance of database schema  $\mathbf{R}$  is a mapping  $\mathbf{I}$  that assigns to each  $R \in \mathbf{R}$  a relation instance.

 $\sim$  Other perspectives:

Logic programming

First-order logic

## Logic Programming Perspective

- A fact over relation R with arity n is an expression  $R(a_1, \ldots, a_n)$ , where  $a_1, \ldots, a_n \in \mathbf{dom}$ .
- A relation (instance) is a finite set of facts over R
- A database instance  ${f I}$  of  ${f R}$  is the union of relation instances for each  $R\in{f R}$

#### Example:

I = { Movie(Shining,Kubrick,Nicholson), Movie(Player,Altman,Robbins), Movie(Chinatown,Polanski,Nicholson), Movie(Chinatown,Polanski,Polanski), Movie(Repulsion,Polanski,Deneuve), Schedule(Le Champo,Shining), Schedule(Le Champo,Chinatown), Schedule(Le Champo,Player), Schedule(Odeon,Chinatown), Schedule(Odeon,Repulsion) }

Relational Query Languages

Foundations of Databases

#### First-Order Logic: Database Instances as Theories

- For a database instance I, construct an extended relational theory  $\Sigma_I$  consisting of:
  - Atoms  $R_i(\vec{a})$  for each  $\vec{a} \in \mathbf{I}(R_i)$ ;
  - Extension Axioms  $\forall \vec{x}(R_i(\vec{x}) \leftrightarrow \vec{x} = \vec{a}_1 \lor \cdots \lor \vec{x} = \vec{a}_m)$ , where  $\vec{a}_1, \ldots \vec{a}_m$ , are all elements of  $R_i$  in **I**, and "=" ranges over tuples of the same arity;
  - Unique Name Axioms:  $\neg(c_i = c_j)$  for each pair  $c_i$ ,  $c_j$  of distinct constants occurring in **I**;
  - Domain Closure Axiom:  $\forall x (x = c_1 \lor \cdots \lor x = c_n)$ , where  $c_1, \ldots, c_n$  is a listing of all constants occurring in **I**.
- If the "=" are not available, the intended meaning can be emulated with equality axioms.
- Theorem: The interpretations of dom and R that satisfy  $\Sigma_I$  are isomorphic to I
- Corollary: A set of sentences  $\Gamma$  is satisfied by I iff  $\Sigma_I \cup \Gamma$  is satisfiable.

Other view: database instance I as *finite relational structure* (finite universe of discourse; considered later)

#### **Database Queries: Examples**

"What are the titles of current movies?"

| answer | title     |  |
|--------|-----------|--|
|        | Shining   |  |
|        | Player    |  |
|        | Chinatown |  |
|        | Repulsion |  |

• "Which theaters are showing movies directed by Polanski?"

| answer | theater   |
|--------|-----------|
|        | Le Champo |
|        | Odéon     |

Relational Query Languages

Foundations of Databases

• "Which theaters are showing movies featuring Nicholson?"

| answer | theater   |
|--------|-----------|
|        | Le Champo |
|        | Odéon     |

• "Which directors acted themselves?"

answer director Polanski

• "Who are the directors whose movies are playing in all theaters?"

answer director Polanski

• "Which theaters show only movies featuring Nicholson?"

answer theater

... but if Le Champo stops showing 'Player', the answer contains 'Le Champo'.

# How To Ask a Query?

• Query languages

Commercial: SQL

Theoretical: Relational Algebra, Relational Calculus, datalog etc.

• Query results: Relations constructed from relations in the database

Relational Query Languages

Foundations of Databases

# Declarative vs Procedural

- In our queries, we ask what we want to see in the output ...
- ... but we do not say **how** we want to get this output.
- Thus, query languages are **declarative**: they specify what is needed in the output, but do not say how to get it.
- A database management system figures out how to get the result,

and gives it to the user.

- A database management system operates internally with an **algebra** that takes into account how data is stored.
- Finally, queries in that algebra are translated into a **procedural** language.

#### **Declarative vs Procedural: Example**

Declarative:

 $\{$  title | (title, director, actor)  $\in$  Movie  $\}$ 

Procedural:

for each tuple T=(t,d,a) in relation Movie do

output t

end

Relational Query Languages

Foundations of Databases

Conjunctive Queries

- Conjunctive queries are a simple form of declarative, rule-based queries
- A rule says when certain elements belong to the answer.
- Example: "What are the titles of current movies?"

As a conjunctive query:

That is, while (tl, dir, act) ranges over relation Movies, output tl (the title attribute)

#### **Conjunctive Queries: One More Example**

"Which theaters are showing movies directed by Polanski?"

As a conjunctive query:

answer(th) :- Movie(tl, 'Polanski', act), Schedule(th, tl)

While (tl, dir, act) range over tuples in Movie, check if dir is 'Polanski';

if not, go to the next tuple,

if yes, look at all tuples (th, tl) in Schedule

corresponding to the title tl in relation Movie,

and output th.

Relational Query Languages

Foundations of Databases

**Conjunctive Queries: Another Example** 

"Which theaters are showing movies featuring Nicholson?"

Very similar to the previous example:

answer(th) :- Movie(tl, dir, 'Nicholson'), Schedule(th, tl)

While (tl, dir, act) range over tuples in Movie, check if act is 'Nicholson'; if not, go to the next tuple,

if yes, look at all tuples (th, tl) in Schedule

corresponding to the title tl in relation Movie,

and output th.

Conjunctive queries are probably the most **common** type of queries and are **building blocks** for all other queries over relational databases.

#### Conjunctive Queries: Still One More ...

"Which directors acted in one of their own movies?":

answer(dir) :- Movie(tl, dir, act), dir=act

While (tl, dir, act) ranges over tuples in movie,

check if dir is the same as act,

and output it if that is the case.

Alternative formulation:

answer(dir) :- Movie(tl, dir, dir)

Relational Query Languages

Foundations of Databases

**Conjunctive Queries: Definition** 

A rule-based conjunctive query with (in)equalities is an expression of form

answer
$$(\vec{x}) := R_1(\vec{x_1}), \dots, R_n(\vec{x_n}),$$
 (1)

where  $n\geq 0$  and

- "answer" is a relation name not in  $\mathbf{R} \cup \{=, \neq\}$
- $R_1, \ldots, R_n$  are relation names from  $\mathbf{R} \cup \{=, \neq\}$
- $\vec{x}$  is a tuple of distinct variables with length = arity(answer)
- $\vec{x_1},\ldots,\vec{x_n}$  are tuples of variables and constants of suitable (?!) length
- each variable occurring somewhere in the query **must** also occur in some atom  $R_i(\vec{x_i})$  where  $R_i \in \mathbf{R}$

Note: Equality "=" can be eliminated if we change the definition slightly

# **Conjunctive Queries: Semantics**

Let q be a conjunctive query of the form (1) and let I be a database instance.

• A valuation  $\nu$  over var(q) is a mapping

$$\nu \colon var(q) \cup \mathbf{dom} \to \mathbf{dom}$$

that is the identity on dom.

• The result (aka image) of q on  $\mathbf{I}$  is

$$q(\mathbf{I}) = \{\nu(\vec{x}) \mid \nu \text{ is a valuation over } var(q), \text{ and}$$
  
 $\nu(\vec{x_i}) \in \mathbf{I}(R_i), \text{ for all } 1 \leq i \leq n\}$ 

**Example:** *q*: answer(dir) :- Movie(tl, dir, act), dir=act

For I from above, we obtain

$$q(\mathbf{I}) = \{ \langle \texttt{Polanski} \rangle \}$$

Relational Query Languages

Foundations of Databases

#### **Elementary Properties of Conjunctive Queries**

**Proposition.** Let q be a conjunctive query of form (1). Then:

- the result  $q(\mathbf{I})$  is *finite*, for any database instance  $\mathbf{I}$ ;
- q is monotonic,

i.e.,  $I \subseteq J$  implies  $q(I) \subseteq q(J)$ , for all database instances I and J;

• if q contains neither "=" nor " $\neq$ ", then q is satisfiable,

i.e., there exists some  ${f I}$  such that  $q({f I}) 
eq \emptyset$ 

## **Beyond Conjunctive Queries?**

"Who are the directors whose movies are playing in all theaters?"

- Recall the notation from mathematical logic:
   ∀ means'for all', ∃ means 'exists', "∧" is conjunction (logical 'and')
- We write the query above as

 $\{ dir \mid \forall th (\exists tl' (Schedule(th,tl') \rightarrow$ 

 $\exists$  tl, act (Movie(tl,dir,act)  $\land$  Schedule(th, tl)

• That is, to see if director dir is in the answer, for each theater name th, check that there exists a tuple (tl, dir, act) in Movie, and a tuple (th, tl) in Schedule

Is there something missing?

Can we formulate this as a conjunctive query?

Relational Query Languages

Foundations of Databases

Structured Query Language: SQL

- De-facto standard for all relational RDBMs
- Latest versions: SQL:1999 (also called SQL3), SQL:2003 (supports XML), SQL:2006 (more XML support), SQL:2008
   Each standard covers well over 1,000 pages

"The nice thing about standards is that you have so many to choose from." - Andrew S. Tanenbaum.

• Query structure:

SELECT attribute list  $\langle R_i.A_j \rangle$ FROM  $R_1, \ldots, R_n$ WHERE condition C

In the simplest case, C is a conjunction of equalities/inequalities

## SQL Examples

• "Which theaters are showing movies directed by Polanski?":

```
SELECT Schedule.Theater
FROM Schedule, Movie
WHERE Movie.Title = Schedule.Title AND
Movie.Director = 'Polanski'
```

• "Which theaters are playing the movies of which directors?"

```
SELECT Movie.Director, Schedule.Theater
FROM Movie, Schedule
WHERE Movie.Title = Schedule.Title
```

Relational Query Languages

Foundations of Databases

27

# **Relational Algebra**

• We start with a subset of relational algebra that suffices to capture queries defined by

simple rules,

SQL SELECT-FROM-WHERE statements

• The subset has three operations:

Projection  $\pi$ 

Selection  $\sigma$ 

Cartesian Product  $\times$ 

- This fragment of Relational Algebra is called SPC Algebra
- Sometimes we also use *renaming* of attributes, denoted as  $\rho$

## Projection

- Restricts tuples of a relation R to a subset of sort(R)
- $\pi_{A_1,\ldots,A_n}(R)$  returns a new relation with sort  $\{A_1,\ldots,A_n\}$
- Example:

|                              | title     | director  | actor       |   | title     | diractor |
|------------------------------|-----------|-----------|-------------|---|-----------|----------|
| $\pi_{	ext{title,director}}$ | Shining   | Kubrick   | Nicholson   |   | uue       | director |
|                              | Ū         | rabilion  | i denele en |   | Shining   | Kubrick  |
|                              | Player    | Altman    | Robbins     |   | Diama     | Altman   |
|                              | Chinatown | Polanski  | Nicholson   | - | Player    |          |
|                              | Onnatown  | 1 Oldhold | Nonoison    |   | Chinatown | Polanski |
|                              | Chinatown | Polanski  | Polanski    |   |           | <b>.</b> |
|                              | Repulsion | Polanski  | Deneuve     | ) | Repulsion | Polanski |

• Creates a view of the original data hat hides some attributes

Relational Query Languages

Foundations of Databases

#### Selection

- $\bullet\,$  Chooses tuples of R that satisfy some condition C
- $\sigma_C(R)$  returns a new relation with the same sort as R, and with the tuples t of R for which C(t) is true
- Conditions are conjunctions of elementary conditions of the form

R.A = R.A' (equality between attributes)

R.A = constant (equality between an attribute and a constant) same as above but with  $\neq$  instead of =

• Examples:

 ${\sf Movie.Actor} = {\sf Movie.Director}$ 

 $\textit{Movie.Actor} = \textit{Movie.Director} \land \textit{Movie.Actor} \neq \textit{`Nicholson'}$ 

• Creates a view of data by hiding tuples that do not satisfy the condition

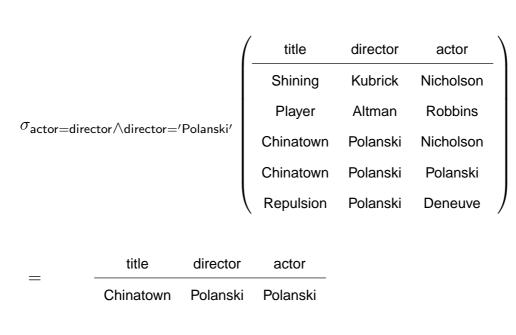

Selection: Example

Relational Query Languages

Foundations of Databases

31

# **Cartesian Product**

- $R_1 \times R_2$  is a relation with  $sort(R_1 \times R_2) = sort(R_1) \cup sort(R_2)$  and the tuples are all possible combinations  $(t_1, t_2)$  of  $t_1$  in  $R_1$  and  $t_2$  in  $R_2$
- Example:

| <br>$R_1$ |                | В     |   | $R_2$ | A     | C     |   | $R_1.A$ | $R_1.B$ | $R_2.A$ | $R_2.C$ |
|-----------|----------------|-------|---|-------|-------|-------|---|---------|---------|---------|---------|
|           | $a_1$          | $b_1$ |   |       | $a_1$ | $c_1$ |   | $a_1$   | $b_1$   | $a_1$   | $c_1$   |
|           | $a_1$<br>$a_2$ | $b_2$ |   |       | $a_2$ | $c_2$ |   | $a_1$   | $b_1$   | $a_2$   | $c_2$   |
|           |                |       | × |       | $a_3$ | $c_3$ | = | $a_1$   | $b_1$   | $a_3$   | $c_3$   |
|           |                |       |   |       |       |       |   | $a_2$   | $b_2$   | $a_1$   | $c_1$   |
|           |                |       |   |       |       |       |   | $a_2$   | $b_2$   | $a_2$   | $c_2$   |
|           |                |       |   |       |       |       |   | $a_2$   | $b_2$   | $a_3$   | $c_3$   |

• We assume that the cartesian product operator automatically renames attributes so as to include the name of the relation: in the resulting table, all attributes must have different names.

# Cartesian Product: Example

"Which theaters are playing movies directed by Polanski?"

answer(th) :- Movie(tl,dir,act), Schedule(th,tl), dir='Polanski'

• Step 1: Let  $R_1 = Movie \times Schedule$ 

We don't need all tuples, only those in which titles are the same, so:

• Step 2: Let  $R_2 = \sigma_C(R_1)$  where C is "Movie.title = Schedule.title"

We are only interested in movies directed by Polanski, so

• Step 3:  $R_3 = \sigma_{\text{director}='\text{Polanski'}}(R_2)$ 

In the output, we only want theaters, so finally

• Step 4: Answer =  $\pi_{\text{theater}}(R_3)$ 

Relational Query Languages

Foundations of Databases

33

• Summing up, the answer is

 $\pi_{\text{theater}}(\sigma_{\text{director}='\text{Polanski'}}(\sigma_{\text{Movie.title}=\text{Schedule.title}}(\text{Movie} \times \text{Schedule})))$ 

Merging selections, this is equivalent to

 $\pi_{\texttt{theater}}(\sigma_{\texttt{director}='\texttt{Polanski'} \land \texttt{Movie.title}=\texttt{Schedule.title}}(\texttt{Movie} \times \texttt{Schedule})))$ 

## Renaming

- Let R be a relation that has attribute A but does *not* have attribute B.
- $\rho_{B \leftarrow A}(R)$  is the "same" relation as R except that A is renamed to be B. Example:

|                                  | father  | child     |   | parent  | child     |   |
|----------------------------------|---------|-----------|---|---------|-----------|---|
|                                  | George  | Elizabeth | _ | George  | Elizabeth |   |
| $ ho$ parent $\leftarrow$ father | Philip  | Charles   |   | Philip  | Charles   |   |
|                                  | Charles | William   | ) | Charles | William   | ) |

- Simultaneous renaming  $\rho_{A_1,\ldots,A_m \leftarrow B_1,\ldots,B_m}$ , for distinct  $A_1,\ldots,A_m$  resp.  $B_1,\ldots,B_m$  can be defined from it.
- Prefixing the relation name to rename attributes is convenient (used in practice)
- Not all problems are solved by this (e.g., Cartesian Product  $R \times R$ )

Relational Query Languages

Foundations of Databases

#### **Unnamed Perspective**

• Renamings are for SPC immaterial, if we adopt the unnamed perspective

Why?

35

• Example (again): "Which theaters are playing movies directed by Polanski?"

```
Recall Movie: title, director, actor
Schedule: theater, title
```

 $\pi_1(\sigma_{2='\mathsf{Polanski'} \land 1=5}(\mathsf{Movie} \times \mathsf{Schedule})))$ 

- SPC Algebra is often assumed to be based in the unnamed setting
- Other operations of Relational Algebra can only be defined for named perspective (e.g., natural join, to be seen later)

#### SQL and Relational Algebra

For execution, declarative queries are translated into algebra expressions

- Idea: SELECT is projection  $\pi$ FROM is Cartesian product  $\times$ WHERE is selection  $\sigma$
- A simple case (only one relation in FROM):
  - SELECT  $A, B, \dots$ FROM RWHERE C

is translated into  $\pi_{A,B,...}(\sigma_C(R))$ 

Relational Query Languages

Foundations of Databases

37

# Translating Declarative Queries into Relational Algebra

We use rules as intermediate format

Example: "Which are the titles of movies?"

• SELECT Title

FROM Movie

- answer(tl) :- Movie(tl,dir,act)
- $\pi_{\text{title}}(\text{Movie})$

... this was simply projection

#### A More Elaborate Translation Example

"Which theaters are showing movies directed by Polanski?"

- SELECT Schedule.Theater FROM Schedule, Movie WHERE Movie.Title = Schedule.Title AND Movie.Director='Polanski'
- First, translate into a rule:

answer(th) :- Schedule(th,tl), Movie(tl,'Polanski',act)

• Second, change the rule such that:

constants appear only in conditions

no variable occurs twice

• This gives us:

```
answer(th) :- Schedule(th,tl), Movie(tl',dir,act), dir = 'Polanski', tl=tl'
```

Relational Query Languages

Foundations of Databases

## A More Elaborate Translation Example (cntd)

answer(th) :- Schedule(th,tl), Movie(tl',dir,act), dir = 'Polanski', tl=tl'

Two relations  $\implies$  Cartesian product

#### Conditions $\implies$ selection

Subset of attributes in the answer  $\Longrightarrow$  projection

- Step 1:  $R_1 =$ Schedule  $\times$  Movie
- Step 2: Make sure we talk about the same movie:

 $R_2 = \sigma_{\text{Schedule.title}=\text{Movie.title}}(R_1)$ 

• Step 3: We are only interested in Polanski's movies:

 $R_3 = \sigma_{\text{Movie.director}=\text{Polanski}}(R_2)$ 

• Step 4: We need only theaters in the output

answer =  $\pi_{\text{Schedule.theater}}(R_3)$ 

# A More Elaborate Translation Example (cntd)

Summing up, the answer is:

 $\pi_{\text{Schedule.theater}}(\sigma_{\text{Movie.director}=\text{Polanski}}(\sigma_{\text{Schedule.title}=\text{Movie.title}}(\text{Schedule}\times\text{Movie})))$ or, using the rule  $\sigma_{C_1}(\sigma_{C_2}(R)) = \sigma_{C_1 \wedge C_2}(R)$ :

 $\pi_{\texttt{Schedule.theater}}(\sigma_{\texttt{Movie.director}=\texttt{Polanski} \land \texttt{Schedule.title}=\texttt{Movie.title}(\texttt{Schedule}\times\texttt{Movie}))$ 

Relational Query Languages

Foundations of Databases

# Formal Translation: SQL to Rules

| SELECT | attribute list $\langle R_i.A_j angle$ |
|--------|----------------------------------------|
| FROM   | $R_1,\ldots,R_n$                       |
| WHERE  | condition $C$                          |

is translated into:

answer(
$$\langle R_i.A_j \rangle$$
) :-  $R_1$ (),

...,

 $R_n$ (<attributes>),

C

Note: Attributes become variables of rules

• Consider the rule

answer
$$(\vec{x})$$
:- $R_1(\vec{x}_1), \dots, R_n(\vec{x}_n)$  (2)

where, wlog (= "without loss of generality"),

 $R_1, \ldots R_k \in \mathbf{R}, k \le n,$ 

 $R_{k+1},\ldots,R_n\in\{=,\neq\}.$ 

Let conditions :=  $R_{k+1}(\vec{x}_{k+1}), \ldots, R_n(\vec{x}_n)$ 

- First transformation: Ensure that each variable occurs at most once in R<sub>1</sub>(x
  <sub>1</sub>), ..., R<sub>k</sub>(x
  <sub>k</sub>):
  - If there are  $R_i(\ldots,x,\ldots)$  and  $R_j(\ldots,x,\ldots)$ ,
  - rewrite them as  $R_i(\ldots,x',\ldots)$  and  $R_j(\ldots,x'',\ldots)$ , and

add x' = x'' to the conditions and, if x occurs elsewhere, also x = x'

Relational Query Languages

Foundations of Databases

**Example:** 

answer(th,dir) :- movie(tl,dir,act), schedule(th,tl)

is rewritten to

answer(th,dir) :- movie(tl',dir,act), schedule(th,tl"), tl'=tl"

- Next step: each occurrence of a constant a in a relational atom  $R_i(..., a, ...)$ ,  $R_i \in \mathbf{R}$ , is replaced by some variable x and add x = a to the conditions
- Finally: after the rule (2) is rewritten, it is translated into

$$\pi_{\widehat{\vec{x}}}(\sigma_{\widehat{onditions}}(R_1 \times \cdots \times R_n))$$

where  $\widehat{\cdot}$  maps

- a variable x occurring in some  $R_i(...,x,...)$ ,  $R_i \in \mathbf{R}$ ,
  - to the corresponding attribute  $\hat{x}$  in  $sort(R_i)$ ;
- an expression  $\alpha$  to the expression  $\hat{\alpha}$  where every x is replaced by  $\hat{x}$

# Putting it Together: SQL to Relational Algebra

Combine the two translation steps:

 $SQL \mapsto rule-based$  queries

rule-based queries  $\mapsto$  relational algebra.

This yields the following translation from SQL to relational algebra:

| SELECT | attribute list $\langle R_i.A_j angle$ |
|--------|----------------------------------------|
| FROM   | $R_1,\ldots,R_n$                       |
| WHERE  | condition $C$                          |

becomes

$$\pi_{\langle R_i.A_j\rangle}(\sigma_C(R_1 \times \ldots \times R_n))$$

Relational Query Languages

Foundations of Databases

Another Example

"Which theaters show movies featuring Nicholson?"

SELECT Schedule.Theater
FROM Schedule, Movie
WHERE Movie.Title = Schedule.Title
AND Movie.Actor='Nicholson'

• Translate into a rule:

answer(th) :- movie(tl, dir, 'Nicholson'), schedule(th, tl)

• Modify the rule:

answer(th) :- movie(tl, dir, act), schedule(th, tl'), tl=tl', act='Nicholson'

answer(th) :- movie(tl, dir, act), schedule(th, tl'), tl=tl', act='Nicholson'

- Step 1:  $R_1 =$  Schedule  $\times$  Movie
- Step 2: Make sure we talk about the same movie:

$$R_2 = \sigma_{\mathsf{Schedule.title}} = \mathsf{Movie.title}(R_1)$$

• Step 3: We are only interested in movies with Nicholson:

 $R_3 = \sigma_{\text{Movie.actor}=\text{Nicholson}}(R_2)$ 

• Step 4: we need only theaters in the output

answer = 
$$\pi_{\text{schedule.theater}}(R_3)$$

 $\langle - \rangle$ 

Summing up:

 $\pi_{\text{schedule.theater}}(\sigma_{\text{Movie.actor}=\text{Nicholson} \land \text{Schedule.title}=\text{Movie.title}}(\text{Schedule} \times \text{Movie}))$ 

Relational Query Languages

Foundations of Databases

SPC Algebra into SQL

Should be easy, but is it?

Where's the difficulty?

• Direct proof in two steps:

Show that for SPC queries there are normal forms

$$\pi_{A_1,\ldots,A_n}(\sigma_c(R_1\times\cdots\times R_m)),$$

called "simple SPC queries" (proof idea?)

Then map normal forms to SQL

• Indirect proof:

SPC is equivalent to conjunctive queries

Conjunctive queries are equivalent to single block SQL queries

## Extension: Natural Join

- Combine all pairs of tuples  $t_1$  and  $t_2$  in relations  $R_1$  resp.  $R_2$  that agree on common attributes
- The resulting relation  $R = R_1 \bowtie R_2$  is the **natural join** of R and S, defined on the *set* of attributes in  $R_1$  and  $R_2$ .

#### Example: Schedule 🖂 Movie

| title     | director | actor     |           | theater   | title     |   | title     | director | actor     | theater   |
|-----------|----------|-----------|-----------|-----------|-----------|---|-----------|----------|-----------|-----------|
| Shining   | Kubrick  | Nicholson |           | Le Champo | Shining   |   | Shining   | Kubrick  | Nicholson | Le Champo |
| Player    | Altman   | Robbins   |           | Le Champo | Chinatown |   | Player    | Altman   | Robbins   | Le Champo |
| Chinatown | Polanski | Nicholson | $\bowtie$ | Le Champo | Player    | _ | Chinatown | Polanski | Nicholson | Le Champo |
| Chinatown | Polanski | Polanski  | PN -      | Odéon     | Chinatown | _ | Chinatown | Polanski | Nicholson | Odéon     |
| Repulsion | Polanski | Deneuve   |           | Odéon     | Repulsion |   | Chinatown | Polanski | Polanski  | Le Champo |
|           |          |           |           |           |           |   | Chinatown | Polanski | Polanski  | Odéon     |
|           |          |           |           |           |           |   | Repulsion | Polanski | Deneuve   | Odéon     |

Relational Query Languages

Foundations of Databases

# Natural Join cont'd

Natural join is not a new operation of relational algebra

- It is definable with  $\pi$ ,  $\sigma$ ,  $\times$  (and renaming?)
- Suppose
  - R is a relation with attributes  $A_1, \ldots, A_n, B_1, \ldots, B_k$
  - S is a relation with attributes  $A_1, \ldots, A_n, \ C_1, \ldots, C_m$

 $\implies R \bowtie S$  has attributes  $A_1, \ldots, A_n, B_1, \ldots, B_k, C_1, \ldots, C_m$ 

• Then

 $R \bowtie S =$ 

$$\pi_{A_1,\dots,A_n,B_1,\dots,B_k,C_1,\dots,C_m}(\sigma_{R.A_1=S.A_1\wedge\dots\wedge R.A_n=S.A_n}(R\times S))$$

#### Could a natural join be defined in the unnamed perspective?

# Select Project Join Queries (SPJ Queries)

Queries of the form

 $\pi_{A_1,\ldots,A_n}(\sigma_c(R_1 \boxtimes \cdots \boxtimes R_m))$ 

are called Select-project-join queries.

• These are probably the most common queries

(over databases with foreign keys).

Example: "Which theaters show movies directed by Polanski?"

- answer(th) :- schedule(th,tl), movie(tl,'Polanski',act)
- As SPJ query:

 $\pi_{\text{theater}}(\sigma_{\text{director}='\text{Polanski'}}(\text{Movie} \bowtie \text{Schedule}))$ 

• Why has the query become simpler compared to the earlier version

 $\pi_{\text{schedule.theater}}(\sigma_{\text{Movie.director}='Polanski'} \land \text{Schedule.title}=\text{Movie.title}(\text{Schedule}\times\text{Movie}))?$ 

Relational Query Languages

Foundations of Databases

51

# SPJ Queries cont'd

"Which theaters show movies featuring Nicholson?"

• As rule-based conjunctive query

answer(th) :- movie(tl, dir, 'Nicholson'), schedule(th, tl)

• As SPJ query:

 $\pi_{\mathsf{theater}}(\sigma_{\mathsf{actor}='\mathsf{Nicholson'}}(\mathsf{Movie}\bowtie\mathsf{Schedule}))$ 

# Translating SPJ Queries to Rules and Single Block SQL

• SPJ Query

$$Q = \pi_{A_1,\dots,A_n}(\sigma_C(R \bowtie S))$$

- Equivalent SQL statement  $(B_1, \ldots, B_m = \text{common attributes in } R \text{ and } S)$ : SELECT  $A_1, \ldots, A_n$ FROM R, SWHERE C AND  $R.B_1 = S.B_1$  AND  $\ldots$  AND  $R.B_m = S.B_m$
- Equivalent rule query (R resp. S has attributes:  $C_1, \ldots, C_k$  resp.  $D_1, \ldots, D_l$ )

answer
$$(A_1, \ldots, A_n)$$
 :-  $R(C_1, \ldots, C_k)$ ,  $S(D_1, \ldots, D_l)$ ,  
 $R.B_1 = S.B_1, \ldots, R.B_m = S.B_m, C$ 

Relational Query Languages

Foundations of Databases

# SPJ to SQL: Example

"Who are the directors of currently playing movies that feature Ford?"

• In SPJ:

 $\pi_{\text{director}}(\sigma_{\text{actor}='\text{Ford}'}(\text{Movie} \bowtie \text{Schedule}))$ 

• In SQL:

| SELECT | Movie.director                   |
|--------|----------------------------------|
| FROM   | Movie, Schedule                  |
| WHERE  | Movie.title = Schedule.title AND |
|        | Movie.actor = 'Ford'             |

52

#### What We've Seen So Far

- Queries defined by SQL SELECT-FROM-WHERE statements (single block queries)
- These are the same as the queries definable by rules
- They are also the same as the queries definable by π, σ, × (and renaming) in relational algebra, i.e., the same as SPC queries
- Question: What about SPJ?

SPJ queries are *not* a normal form for the  $\sigma$ ,  $\pi$ ,  $\times$ -fragment

- $\rightsquigarrow$  To prevent unwanted joins, we need renaming
- SPJR Algebra =  $\sigma$ ,  $\pi$ ,  $\bowtie$ ,  $\rho$  fragment of Relational Algebra

Relational Query Languages

Foundations of Databases

Equivalence of SPC and SPJR Algebras

Proposition. The SPC Algebra and the SPJR Algebra are equivalent.

Note:

- Cartesian Product can be easily emulated using renaming
- BTW, also SQL provides a renaming construct

New attribute names can be introduced in SELECT using keyword AS.

SELECT Father AS Parent, Child FROM R

54

#### Nested SQL Queries: Simple Example

- So far in the WHERE clause we used comparisons between attributes
- In general, a WHERE clause can contain *another query*, and test some relationship between an attribute or a constant and the result of that query
- We call such queries with subqueries nested queries

Example: "Which theaters are showing Polanski's movies?"

```
SELECT Schedule.theater
FROM Schedule
WHERE Schedule.title IN
    (SELECT Movie.title
    FROM Movie
    WHERE Movie.director = 'Polanski')
```

Relational Query Languages

Foundations of Databases

# Nested vs Unnested Queries

```
SELECT S.theater SELECT S.theater

FROM Schedule S FROM Schedule S, Movie M

WHERE S.title IN WHERE S.title = M.title AND

(SELECT M.title M.director = 'Polanski'

FROM Movie M

WHERE M.director = 'Polanski')
```

- Both queries capture the same question ...
- ... and return the same results over all instances (... or do they?)
- Queries nested with IN can be flattened ...
- ... but others can't (which?)

# **Equivalence Theorem**

**Theorem**. The following languages define the same (?!) sets of queries:

- SPJR Queries
- SPC Queries
- simple SPC queries
- (rule-based) conjunctive queries
- SQL SELECT-FROM-WHERE
- SQL SELECT-FROM-WHERE with IN-nesting

Relational Query Languages

Foundations of Databases

59

#### **Disjunction in Queries**

"Which actors played in movies directed by Kubrick OR Polanski"

```
• SELECT Actor
```

```
FROM Movie
```

WHERE director = 'Kubrick' OR director = 'Polanski'

- Can this be defined by a single rule?
- How do you prove your answer? (*Hint: What can you say about the constants in the query and in the database?*)

#### **Union in SQL**

• The way out: Disjunction can be represented using more than one rule

answer(act) :- movie(tl,dir,act), dir='Kubrick'

```
answer(act) :- movie(tl,dir,act), dir='Polanski'
```

- Semantics: compute answers to each of the rules, and then take their *union* (*union of conjunctive queries*)
- SQL has its own syntax (distinguishing between UNION and UNION ALL):

```
SELECT Actor

FROM Movie

WHERE director = 'Kubrick'

UNION

SELECT Actor

FROM Movie

WHERE director = 'Polanski'
```

Relational Query Languages

Foundations of Databases

# Disjunction in Relational Algebra

How can we translate a query with disjunction into relational algebra?

• answer(act) :- movie(tl,dir,act), dir='Kubrick'

is translated into

$$Q_1 = \pi_{\mathsf{actor}}(\sigma_{\mathsf{director} = \mathsf{Kubrick}}(\mathsf{Movie}))$$

answer(act) :- movie(tl,dir,act), dir='Polanski'

is translated into

$$Q_2 = \pi_{\mathsf{actor}}(\sigma_{\mathsf{director}=\mathsf{Polanski}}(\mathsf{Movie}))$$

• The whole query is translated into  $Q_1 \cup Q_2$ , i.e.,

$$\pi_{\mathsf{actor}}(\sigma_{\mathsf{director}=\mathsf{Kubrick}}(\mathsf{Movie})) \cup \pi_{\mathsf{actor}}(\sigma_{\mathsf{director}=\mathsf{Polanski}}(\mathsf{Movie}))$$

# Union in Relational Algebra

• Union is another operation of relational algebra

 $R \cup S$  is the union of relations R and S

 ${\cal R}$  and  ${\cal S}$  must have the same set of attributes (be "union-compatible").

• We now have four relational algebra operations:

 $\pi, \sigma, \times, \cup$ 

(and of course  $\bowtie$ , which is definable from  $\pi, \sigma, \times$ )

• This fragment is called the SPCU-Algebra, or positive relational algebra.

Would an intersection operator add something new? And what about set difference?

Relational Query Languages

Foundations of Databases

63

#### **Identities Among Relational Algebra Operators**

- $\pi_{A_1,...,A_n}(R \cup S) = \pi_{A_1,...,A_n}(R) \cup \pi_{A_1,...,A_n}(S)$
- $\sigma_C(R \cup S) = \sigma_C(R) \cup \sigma_C(S)$
- $(R \cup S) \times T = R \times T \cup S \times T$
- $T \times (R \cup S) = T \times R \cup T \times S$

## Normal Form of SPCU Queries

Theorem. Every SPCU query is equivalent to a union of SPC queries

Proof: propagate the union operation.

Example:

$$\pi_A(\sigma_c((R \times (S \cup T)) \cup W))$$

$$= \pi_A(\sigma_c((R \times S) \cup (R \times T) \cup W))$$

$$= \pi_A(\sigma_c(R \times S) \cup \sigma_c(R \times T) \cup \sigma_c(W))$$

$$= \pi_A(\sigma_c(R \times S)) \cup \pi_A(\sigma_c(R \times T)) \cup \pi_A(\sigma_c(W))$$

Relational Query Languages

Foundations of Databases

#### Another Equivalence Theorem

Theorem. The following languages define the same sets of queries

- Positive relational algebra (SPCU queries)
- unions of SPC queries
- queries defined by multiple rules
- unions of conjunctive queries
- SQL SELECT-FROM-WHERE-UNION
- SQL SELECT-FROM-WHERE-UNION with IN-nesting
- SPJRU queries ( $\sigma, \pi, \bowtie, \rho, \cup$ )

## Readings

• S. Abiteboul, R. Hull, and V. Vianu. *Foundations of Databases*. Addison-Wesley, 1995.

Chapters 3 and 4.

- J. D. Ullman. *Principles of Database and Knowledge Base Systems*. Computer Science Press, 1989.
- H. Garcia-Molina, J. D. Ullman, and J. Widom. *Database Systems The Complete Book*. Prentice Hall, 2002.

http://infolab.stanford.edu/~ullman/dscb.html

Chapters 2, 5 and 6.

This is not a theory book but it covers the languages we presented in a very elegant way. It also has a lot of examples.

Relational Query Languages